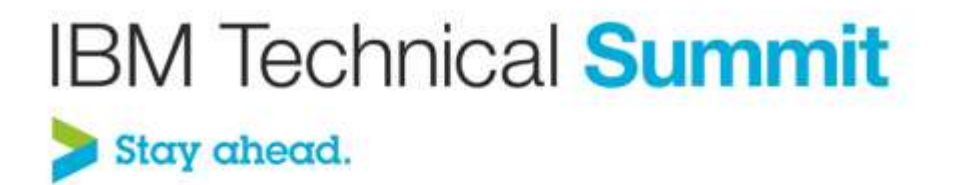

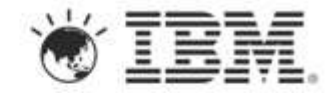

#### **Enterprise Service development for Mobile Devices using Rational Software Architect and IBM Worklight**

Manoj Paul Senior Staff Software Engineer, IBM manojpaul@in.ibm.com

# **Agenda**

- **Introduction**
- **Developing Enterprise Services**
- **Enabling Mobile Access**
- **Demo**
- **Summary**

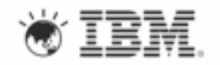

# **Introduction - Mobile Apps – Top Challenges**

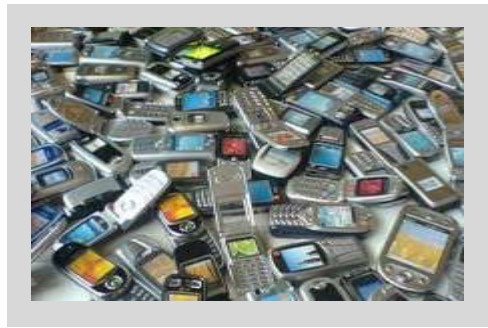

Creating rich, yet cost-effective mobile apps in a fragmented technological landscape.

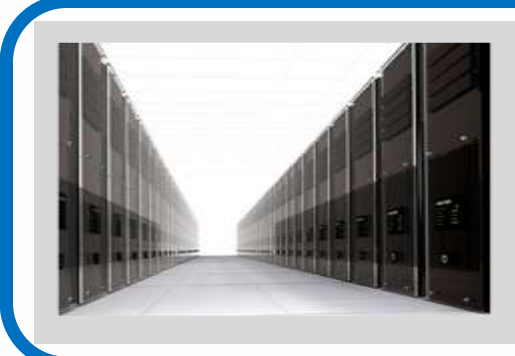

Connecting the enterprise back-end services in a secure and scalable manner

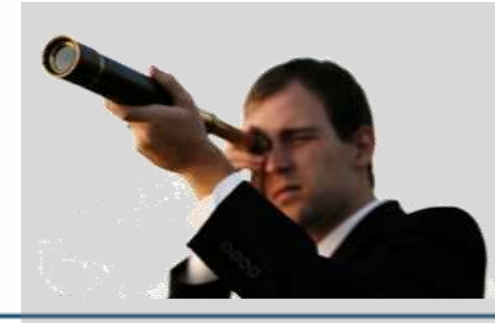

Controlling the growing portfolio of applications deployed "in the wild"

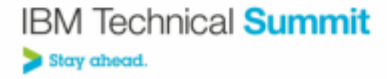

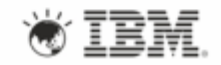

# **Enterprise Service Development**

- How do you develop back-end services?
	- Choice of Architecture
	- Choice of Implementation Framework
- How do mobile-enable these services?

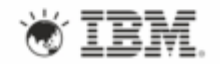

# **Technology - REST : Representational State Transfer (REST)**

- **REST defines a set of architectural principles for designing Web services**
	- Focus on resources, including how resource states are addressed and transferred over HTTP.
- **A simpler alternative to SOAP- and Web Services Description Language (WSDL)-based Web services**
- **Has gained widespread acceptance across the Web**
	- Adoption of REST by mainstream Web 2.0 service providers—including Yahoo, Google, and Facebook
- **REST Web service follows four basic design principles**:
	- Use HTTP methods explicitly.
	- Be stateless.
	- Expose directory structure-like URIs.
	- Representation of resource state

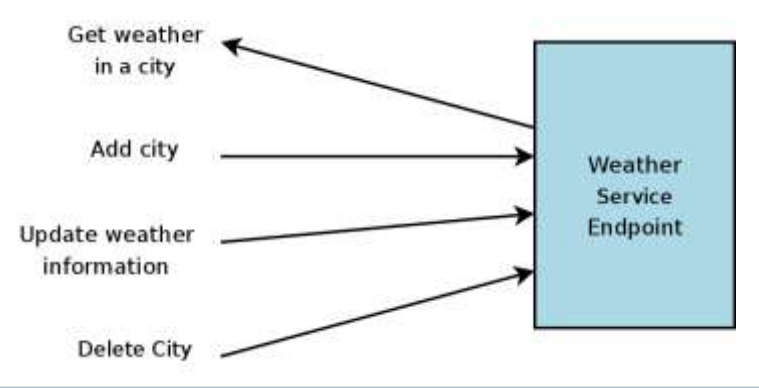

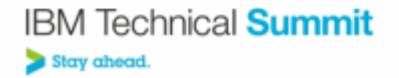

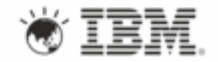

# **REST Concepts**

- **REST design principle establishes a one-to-one mapping between create, read, update, and delete (CRUD) operations**
- **REST suggests the design of web services be stateless**
- **Expose directory structure-like URIs**
- **Resource Representation**

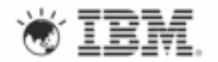

# **Why RESTFul Services for Mobile?**

- Lightweight programming model
	- Based upon HTTP GET, POST, DELETE …
- Easily consumable
- Supports multiple data representations
	- JSON, XML
	- Easier to consume in Mobile frontends

## **Framework - JAX-RS**

- JAX-RS: Java API for RESTful Web Services provides Java API for creating REST Services
- JAX-RS uses annotations to simplify the development and deployment of web services
	- @Path, specifies the relative path for a resource class.
	- @GET, @PUT, @POST, @DELETE, specifies the HTTP request type of a resource method.
	- @Produces, specifies the returned MIME media types

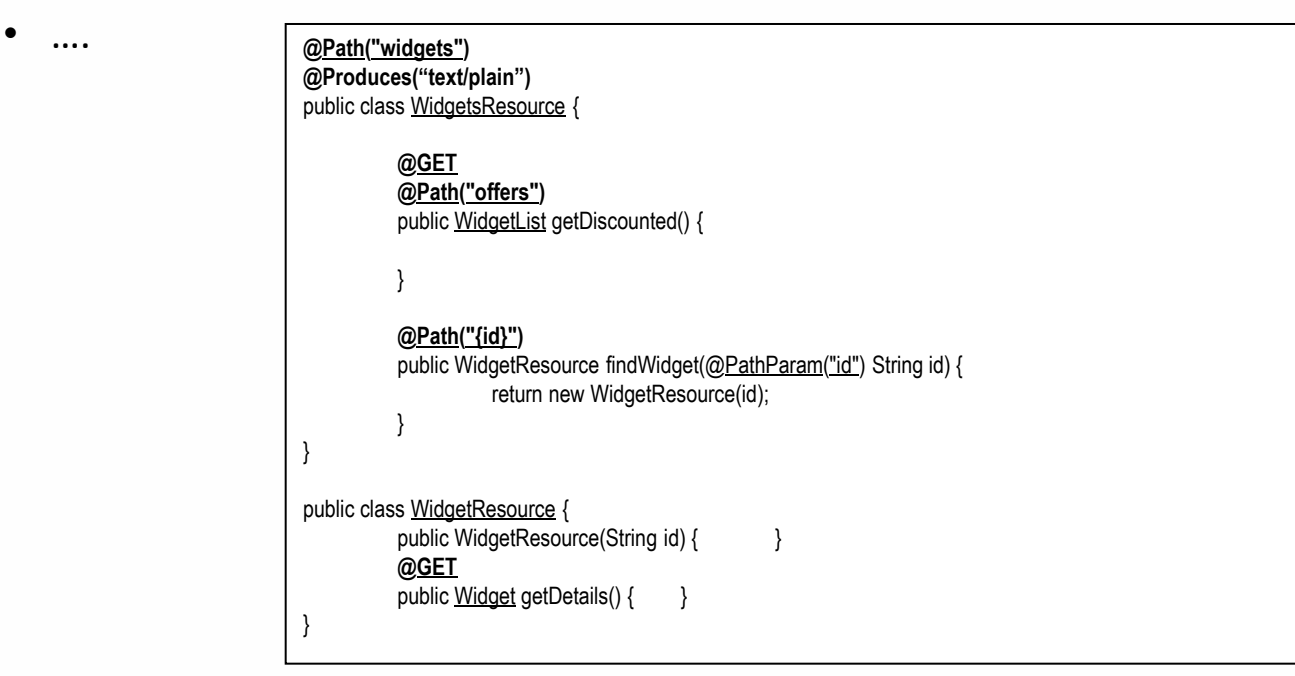

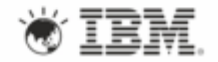

# **Rational Software Architect – MDD for RESTFul Services**

- What Rational Software Architect provides
	- Modeling of RESTful Applications
		- Resource Modeling
		- Data Modeling
			- Using JAXB to support XML and JSON data
		- Scenario Modeling
			- With HTTP Header and Error Code support
- Code-generation / Reverse Engineering for JAX-RS based Server-side implementations

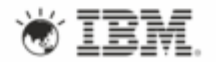

#### **Rational Software Architect Support – RESTFul Modeling**

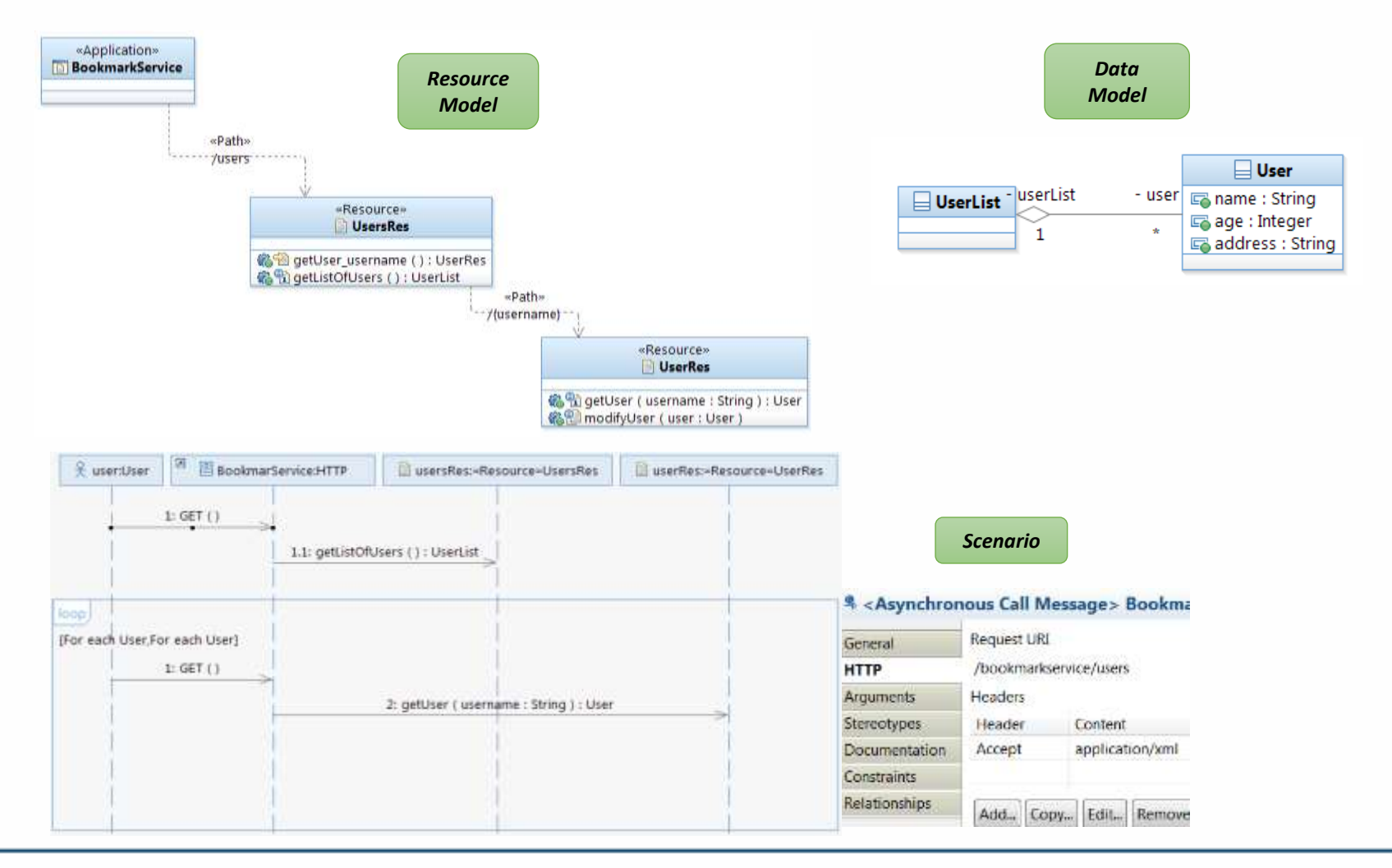

**IBM Technical Summit** Stay ahead.

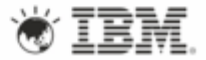

### **BIRT reports for REST services**

• A BIRT report will be provided which will list out details for all Resources in a model.

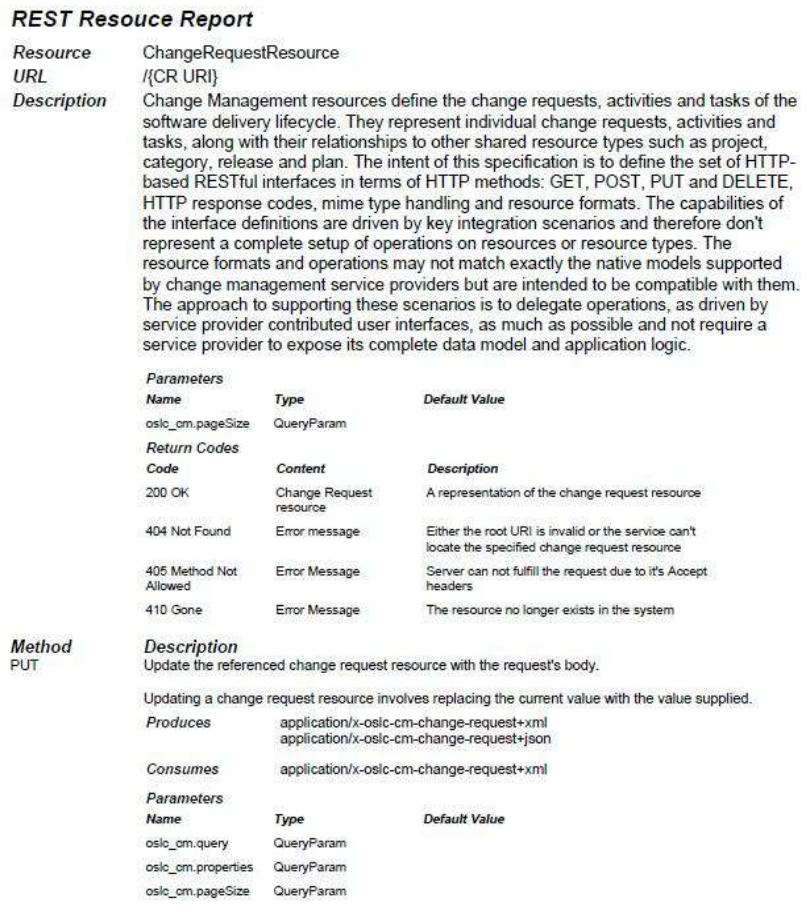

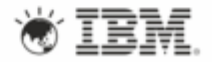

# **Worklight Introduction**

Worklight is an open, complete and advanced mobile application platform for HTML5, hybrid and native apps.

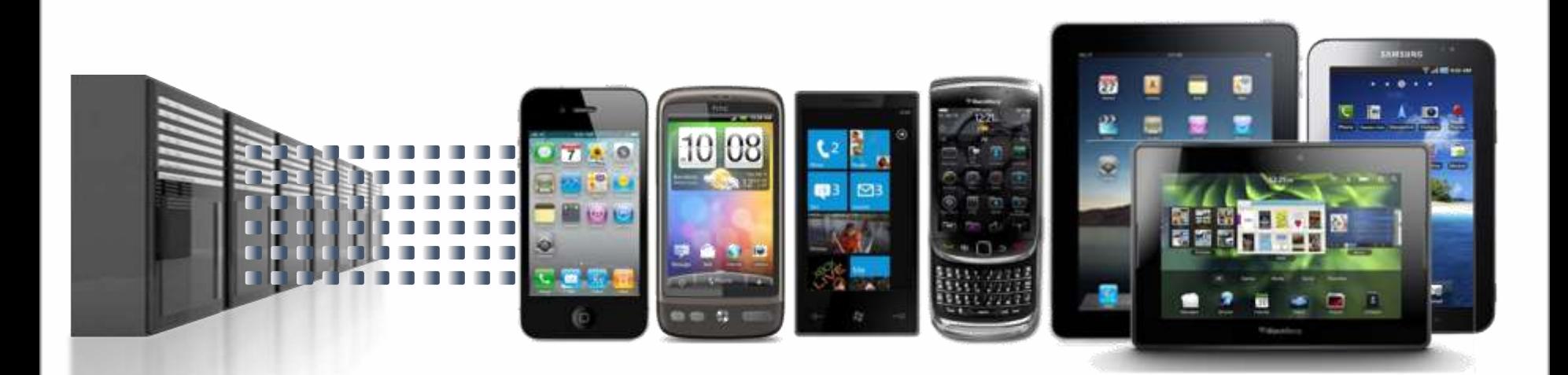

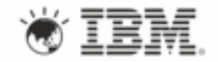

# **Worklight Architecture**

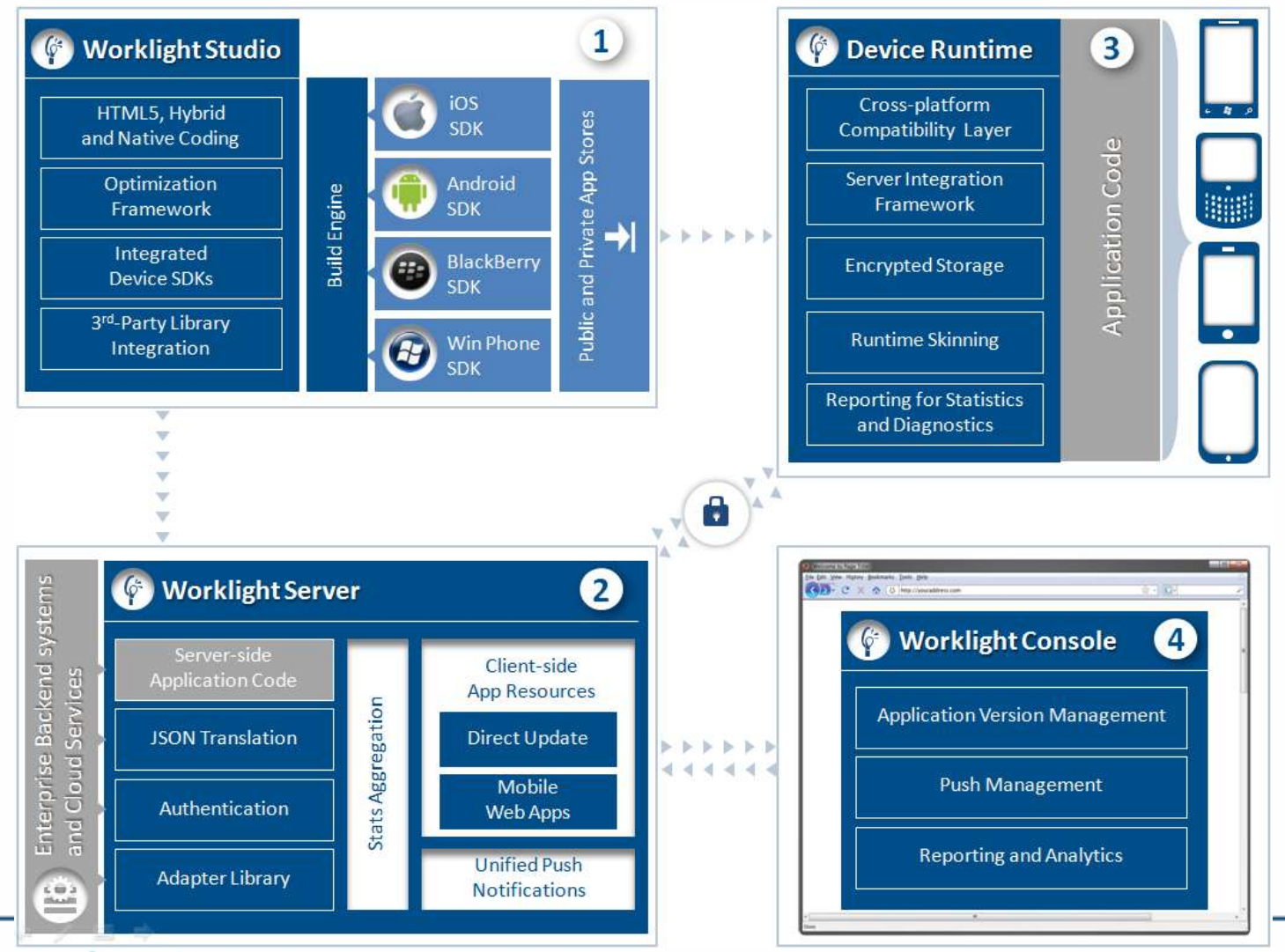

**IBM Technical Summit** Stay ahead.

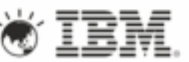

# **Worklight Adapters**

- An Adapter is a transport layer used by the Worklight Platform to connect to various back-end systems.
- Adapters are used for:
	- Retrieving information
	- Performing actions
- Out of the box:
	- HTTP Adapter
		- RESTFul and SOAP
	- SQL Adapter
	- Cast Iron Adapter

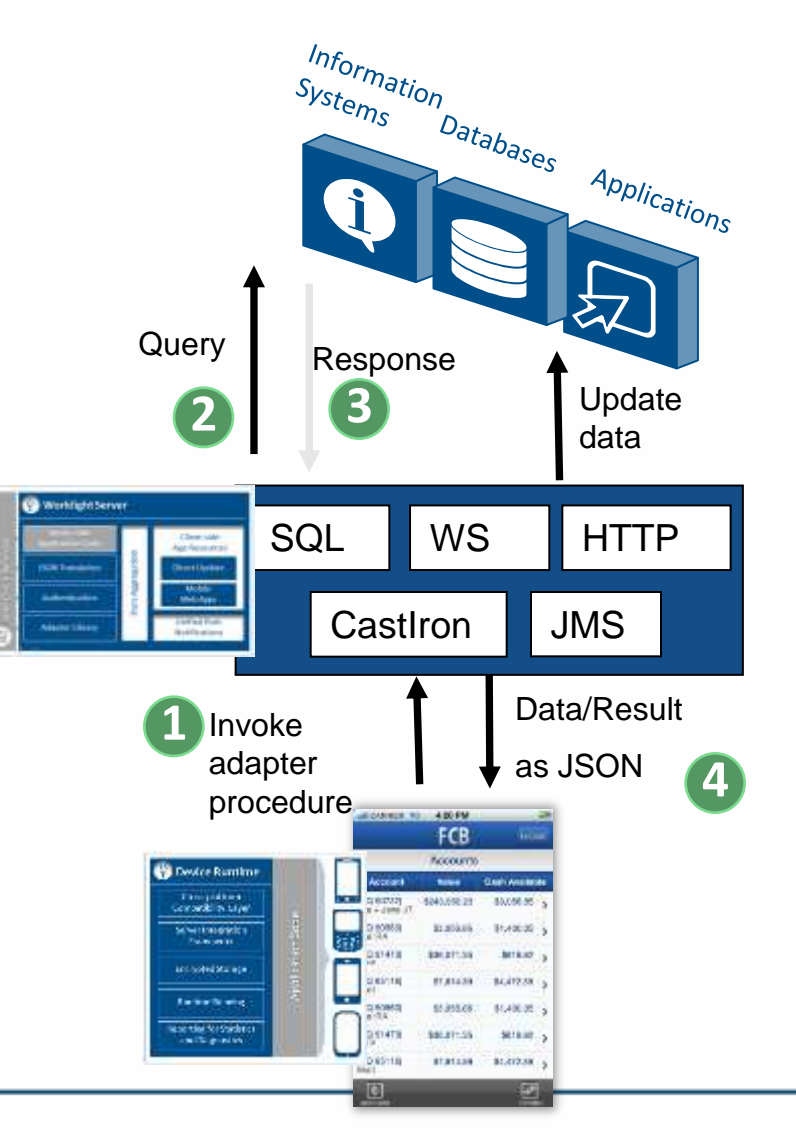

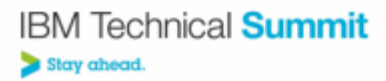

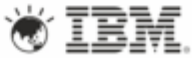

# **Rational Software Architect Support - Worklight**

- What Rational Software Architect provides
	- Code-generation for Worklight based applications from RESTFul Models
		- Worklight Server-side Adapter
		- Client-side stub code
			- JavaScript functions to make calls to Server Side Adapter
			- Isolates Front-end development
- Shell-shared w/ Worklight Studio for Development

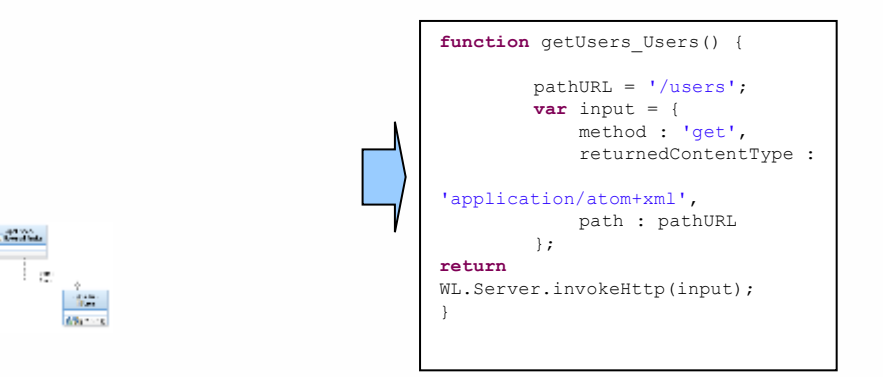

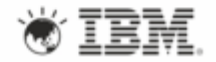

# **Rational Software Architect Support - Worklight**

- Exposing existing RESTFul Services via Worklight
	- Reverse-engineer existing RESTFul Applications (JAX-RS based)
		- Generate Worklight Server-side Adapter
		- Generate Client-side stub code
	- Model RESTFul Service (non-JAX-RS based)
		- Generate Worklight Server-side Adapter
		- Generate Client-side stub code

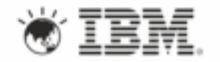

#### **Rational Software Architect Support Overview**

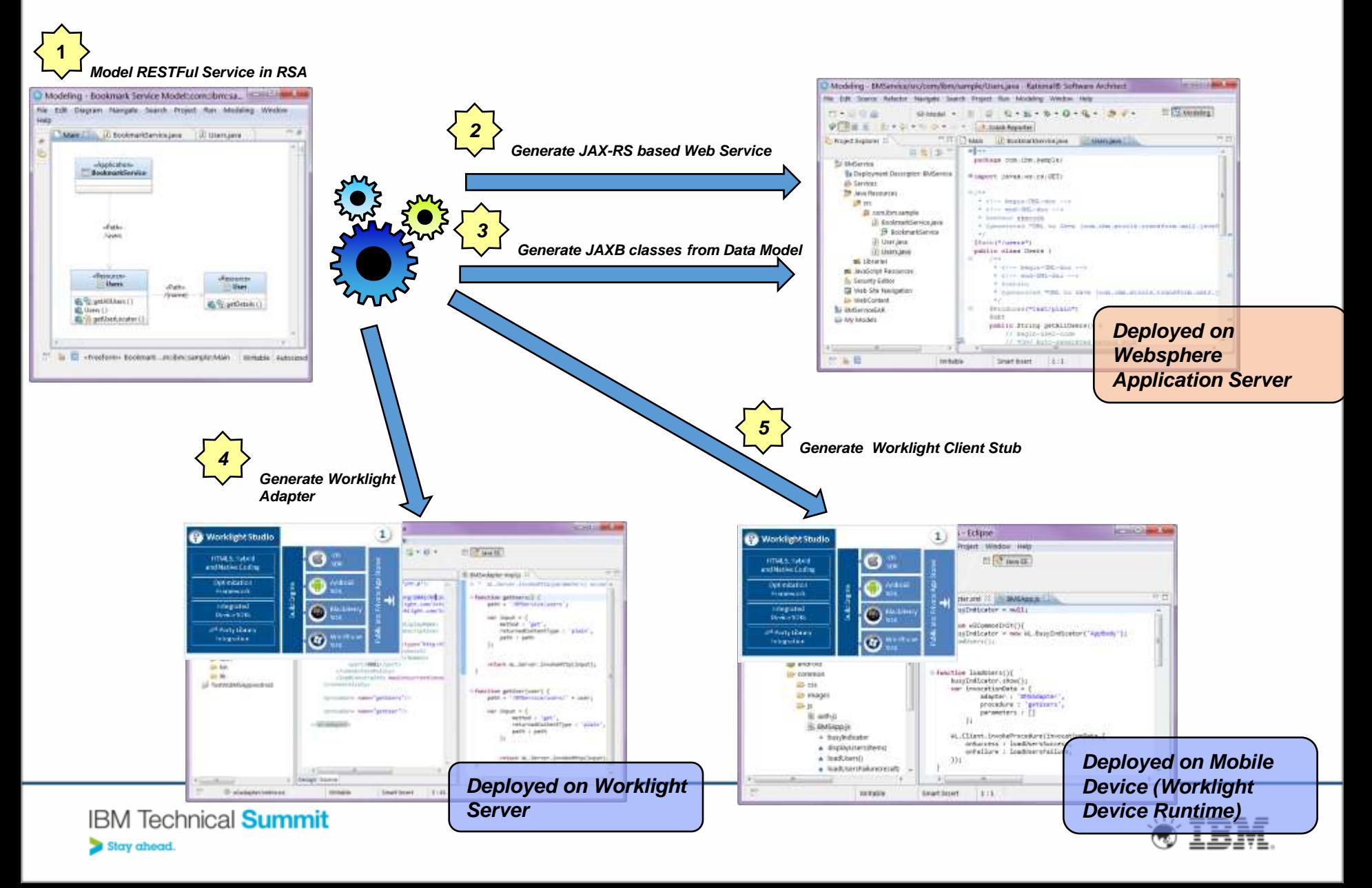

# **Summary**

- Enterprise Services Development for Mobiles
	- RESTFul Services / JAX-RS
	- Model-driven Development with Rational Software Architect
	- Mobile enablement using Worklight
- Links
	- http://www-01.ibm.com/software/rational/products/swarchitect/
	- <http://www-01.ibm.com/software/mobile-solutions/worklight/>
- Questions

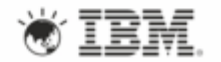

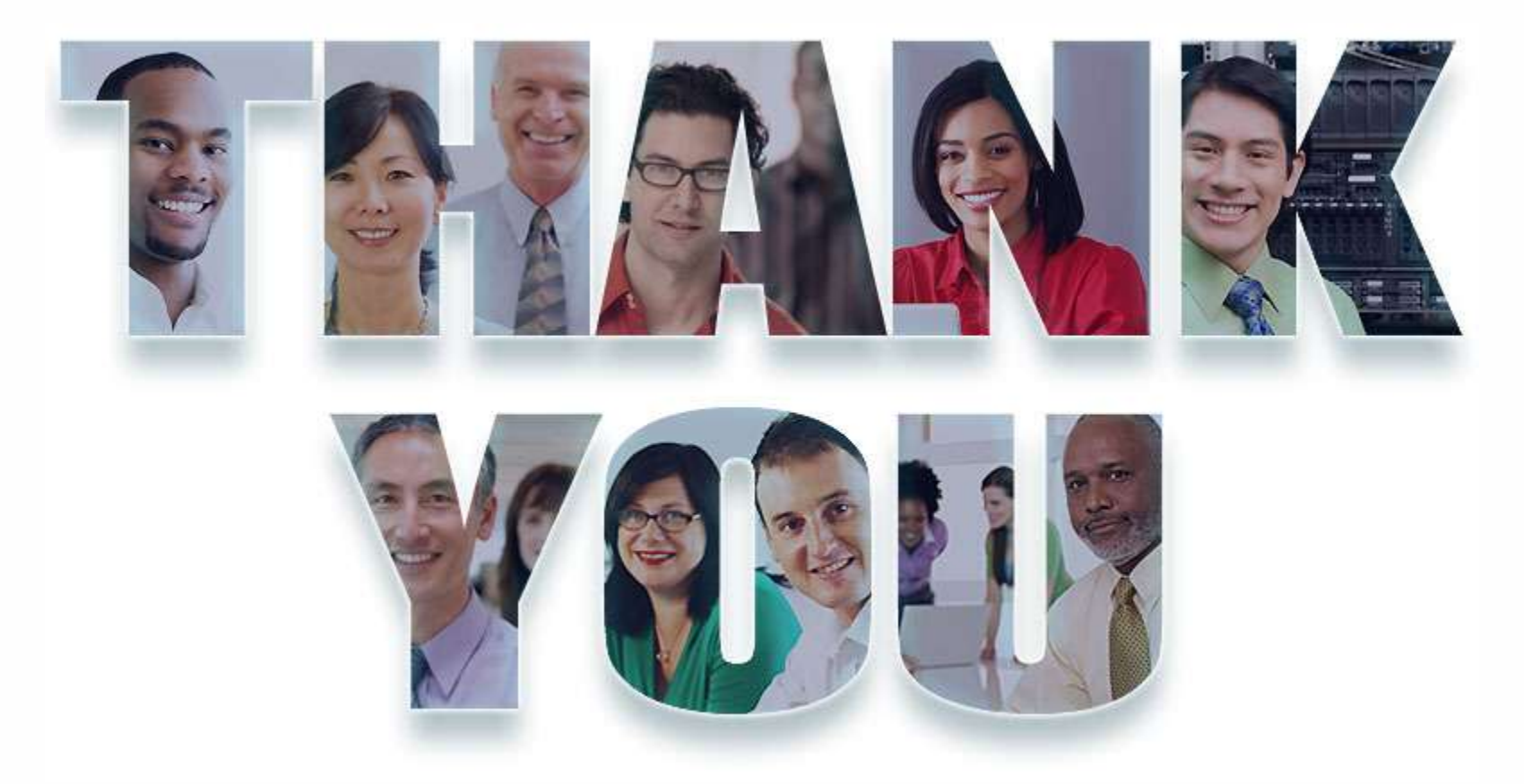

#### **www.ibm/software/rational**

© Copyright IBM Corporation 2012. All rights reserved. The information contained in these materials is provided for informational purposes only, and is provided AS IS without warranty of<br>any kind, express or implied. IBM s

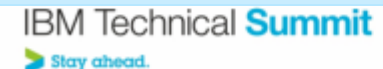

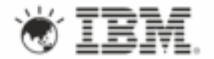